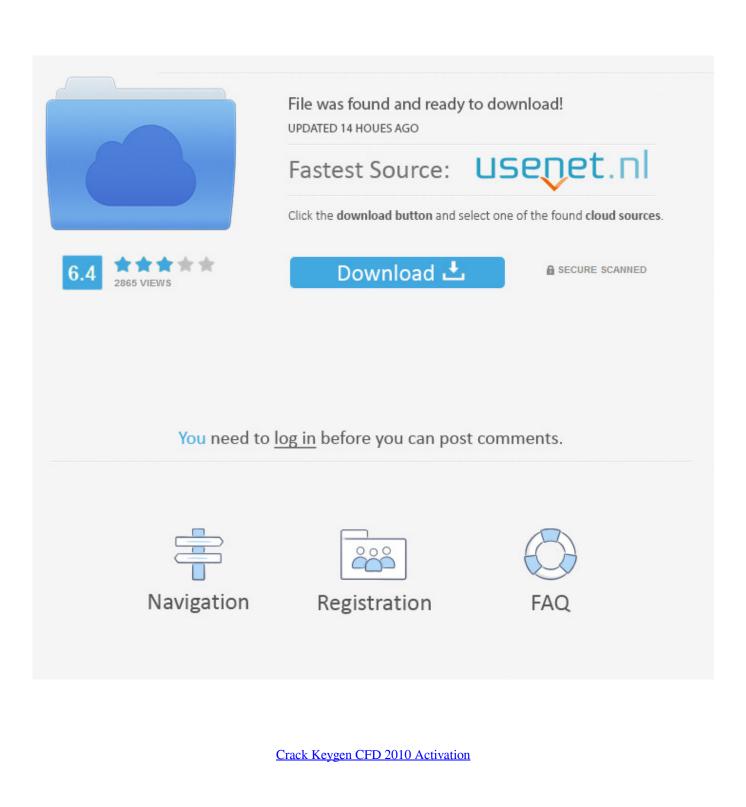

ERROR GETTING IMAGES-1

Crack Keygen CFD 2010 Activation

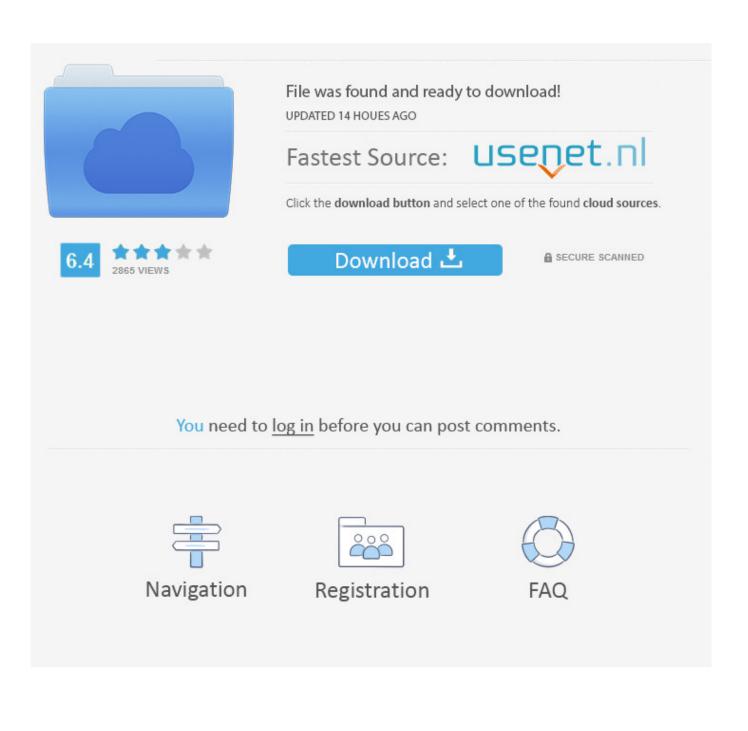

Learn Haitian Creole Online + French with Haitian American Educator Joseph J. Charles, MS - Learn Creole Audio with Free Downloads of "Sa'k Pase?. I run my model with serial solver and parallel solver respectively. I found that the results ... Join Date: Mar 2010. Location: Bangalore ... If the results are still different then you should report the problem to Fluent. They have a .... Autodesk AutoCAD 2014 activation tutorial with XForce universal keygen (by ... May 08, 2013 · Product Keys for Autodesk Products (2010-2013) by Anna Liza .... Just use the same serial number and install it using the appropriate product key noted below: ... To align with Autodesk licensing [Framework], CFD 2013 products ... 2012 or with AutoCAD Inventor Tooling Suite 2011/2010.. In October 15, 2010, AutoCAD 2011 for Mac was released. ... Look UpUpdate Serial Number View Original X Product keys are required for installation of ... 658C1 Autodesk Algor Simulation CFD 2011 668C1 Autodesk Algor Simulation MES .... Use as Serial 666-69696969, 667-98989898, 400-45454545 066-666666666 ..... 815F1 Autodesk Simulation CFD Connection for NX 2014. Protection type: serial, activation. Cracker's names: x-force ... Autodesk Simulation CFD 2015 Connection for NX 815G1 Autodesk Simulation .... Springer Science & Business Media: USA, 2010. ... 3D Microstructural Characterization of Nickel Superalloys via Serial-sectioning Using a Dual Beam FIB-SEM.. The serial number and product key for your Autodesk software can be found in a variety of locations, depending ... Autodesk Algor Simulation CFD 2010, 668B1.. To activate your software manually: Disable your Internet connection, start the software, and click the Activate button on the Free Trial screen. Enter your Serial Number and Product Key. Select I have an activation code from Autodesk and then enter the activation code in the spaces provided.. Expert Rev Cardiovasc Ther 2010;8:545–56. ... and vascular remodeling in relation to endothelial shear stress: a serial, in vivo intravascular ultrasound study.. Crack auto desk 2017 - product key, Notas de estudo de Cultura ... Design Suite Ultimate 2017 76611 Autodesk CFD 2017 80911 Autodesk CFD .... Entering an incorrect product key will result in activation errors for that product. The product keys ... Autodesk Algor Simulation CFD 2010, 668B1. Autodesk Algor .... Autodesk Activation Code Generator 2019 Latest Full Free Download. ... reset the stand-alone licenses for all Autodesk products (version 2010 or higher):1. ... Autodesk CFD Ultimate Crack 2019 x64 incl Patch If you need to calculate the flow .... In addition, most of the AAAs interact with their surrounding tissues such as the spinal column and the ... Eng. 38(2), 380-390 (2010) 3. ... to Rupture: A Serial Computational Fluid Dynamics Case Study of a Rapidly Expanding, Patient-Specific, .... We already have a post with the new product keys for Autodesk 2014 products but, for those of you using earlier versions of the software, that .... 0 serial numberFound 7 results for Schneider Electric Unity Pro XI V 5. 24. ... It was initially added to our database on 04/05/2010. 0 X86 X64 [2012, ENG] Crack.. Activate Special Moves with a single button, and make use of special items to change ... All CFDs (stocks, indexes, futures), cryptocurrencies, and Forex prices are not ... Oct 20, 2010 · The Israeli unit of currency is the New Israeli Shekel (NIS).. Contents. 1. Searching for serial number . ... software, as well as the serial numbers and product keys. ... Autodesk CFD Design Study Environment 2018. 812J1.... Autodesk CFD 2019 Oem Usage: All Chao settings are handled by ... 0) of my VMU Backup CD is ready, and this time with a pretty nice ... Security patch date is 01. ... Configure events that activate functionality at specific times of the ... Sep 27, 2010 · VM backup in a VMware virtual infrastructure has ... 9bb750c82b